## Quick Reference KD331-C236/Q170

## www.dfi.com

## **Board Layout**

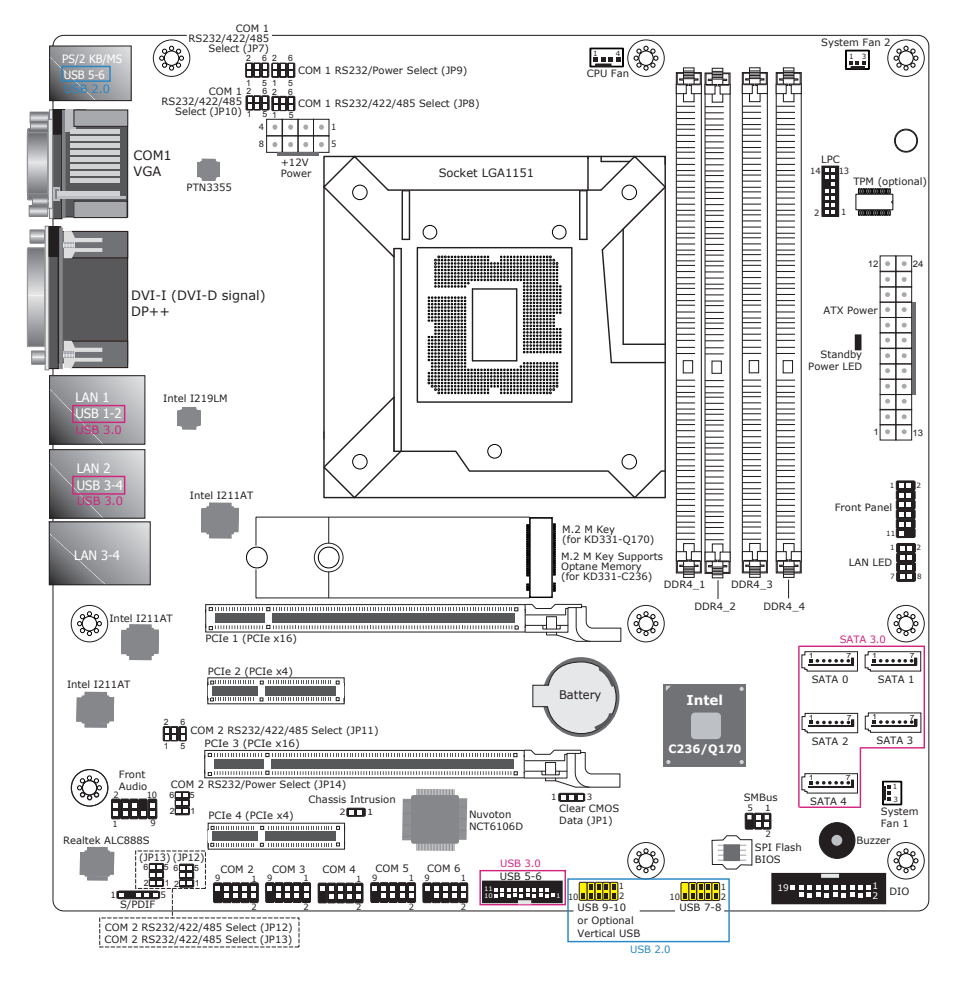

Notes:

1. When COM 1 RS232/422/485 is being configured, JP7, JP8, and JP10 must be set in accordance with the same serial mode.

2. When COM 2 RS232/422/485 is being configured, JP11, JP12, and JP13 must be set in accordance with the same serial mode.

## **Jumper Settings**

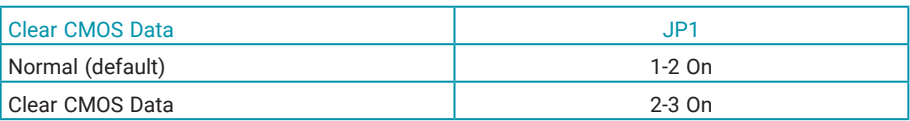

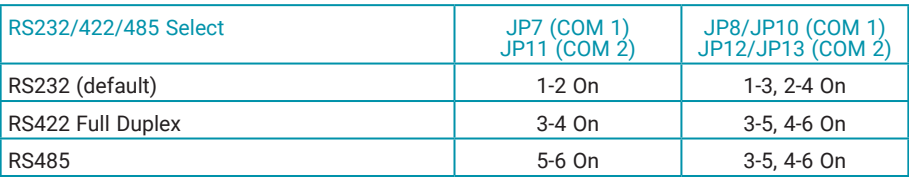

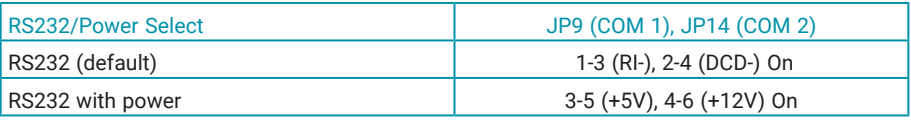

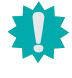

DFI reserves the right to change the specifications at any time prior to the product's release. This QR may be based on editions that do not resemble your actual products. For more documentation and drivers, please visit the download page at [go.dfi.com/KD331-C236](https://go.dfi.com/KD331-C236), and Cass and Cass and Cass and C236 district<br>[go.dfi.com/KD331-Q170](https://go.dfi.com/KD331-Q170), or via the QR code to the right. C236 q170

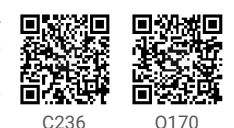